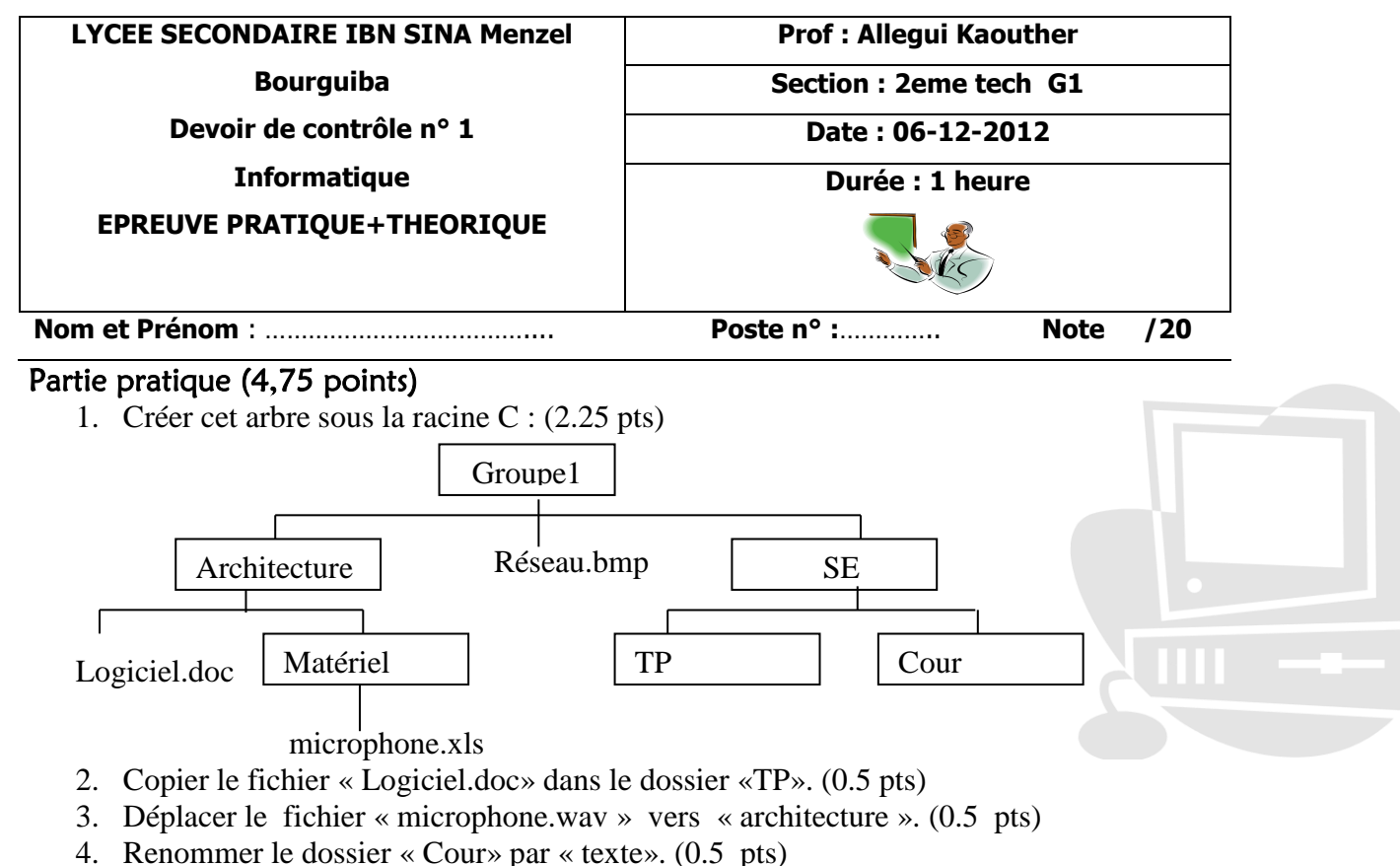

- 5. Supprimer le fichier « réseau.bmp ». (0.5 pts)
- 6. Créer un raccourci du fichier « logiciel.doc» sur le bureau (0.5 pts)

# Partie théorique (15,25 points)

## Exercice 1 :(2,75 pts)

Compléter les phrases suivantes :

- …………………………… : ce composant permet de collecter tout fichier effacé pour une éventuelle restitution.
- ………………………. : ce composant permet à l'utilisateur de démarrer les programmes et les outils d'administration et de configuration du système.
- Le bouton Dermet de ……………………… une fenêtre vers……………………………………………………………………………………
- ………………………… : Appelé aussi répertoire
- ……………………………….permet de montrer les applications en cours d'exécution et de passer facilement de l'une à l'autre.
- Plusieurs opérations peuvent être effectuées sur un fichier ou un dossier :
	- La Copie ou duplication (……………………….. / ……………………………)
	- ………………………………….. (Couper / Coller)
- **b/** Il y a plusieurs manières d'ouvrir un fichier. Citer deux.
	- ………..……………………………………………………………………………………………………….…

………..………………………………………………………………………………………………………….

### Exercice 2 :( 1,5 pts)

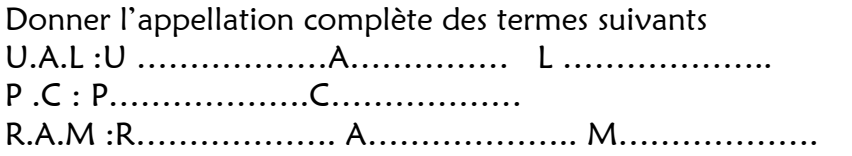

## Exercice 3 :( 1,75 pts)

a. Quel est le composant permettant de relier un périphérique à l'unité centrale ?

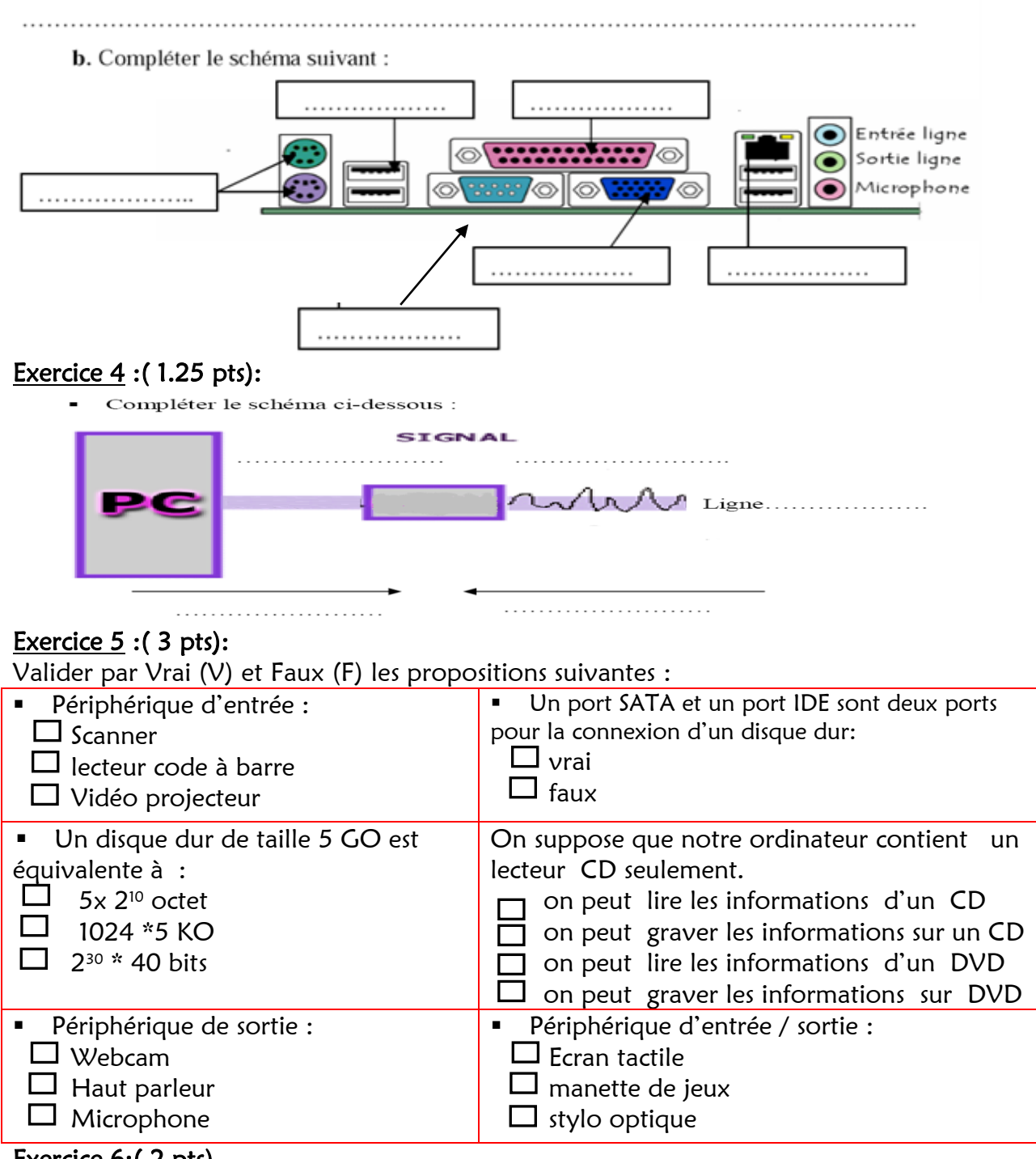

#### Exercice 6:(2 pts)

Compléter le tableau suivant par **oui** ou **non**

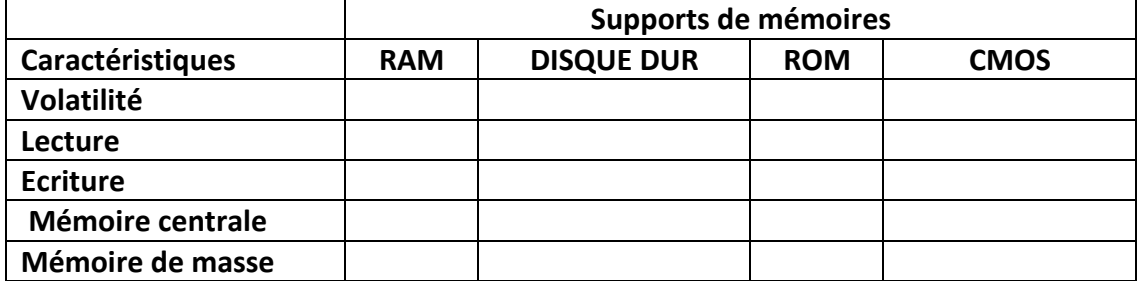

## Exercice 6 :( 3 pts)

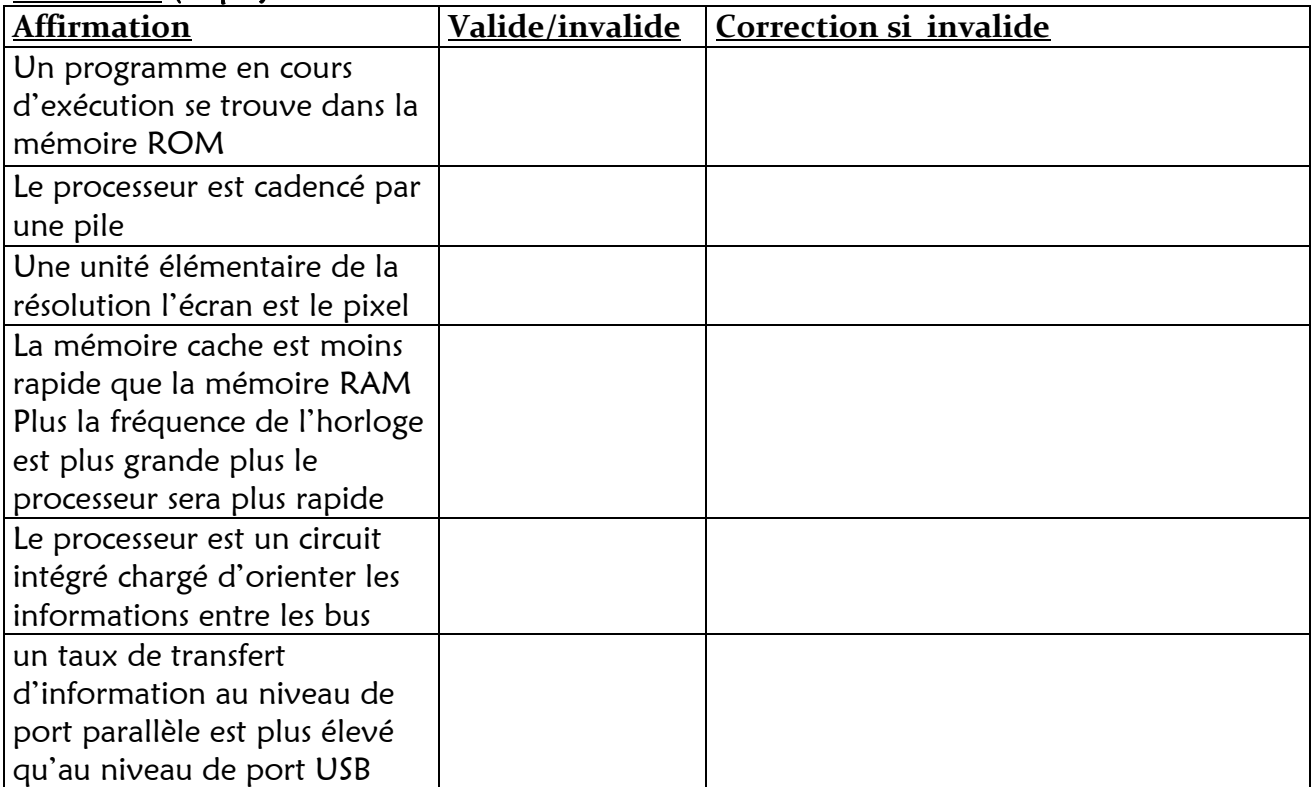

Bon travail !

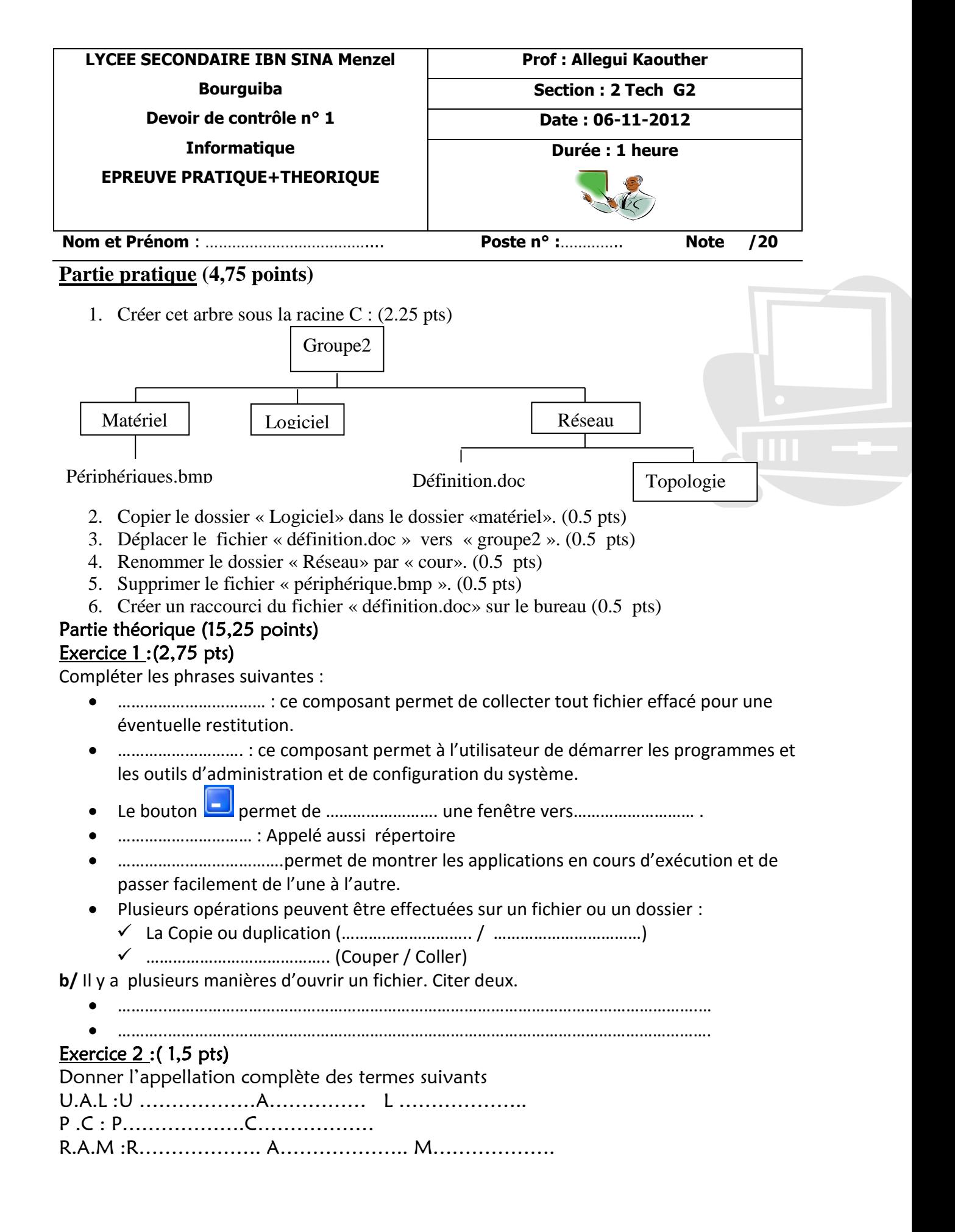

## Exercice 3 :( 1,75 pts)

a. Quel est le composant permettant de relier un périphérique à l'unité centrale ?

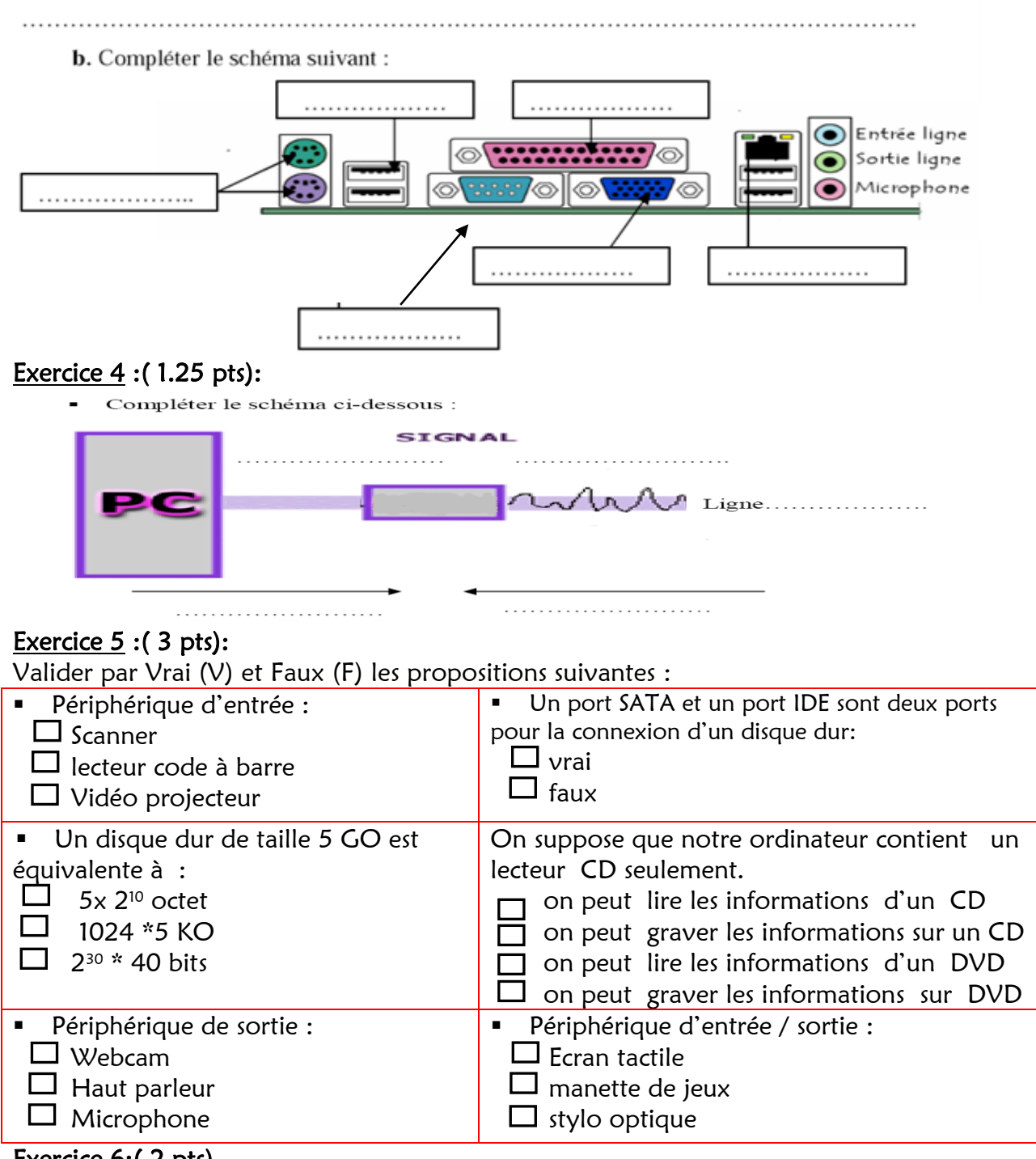

#### Exercice 6:(2 pts)

Compléter le tableau suivant par **oui** ou **non**

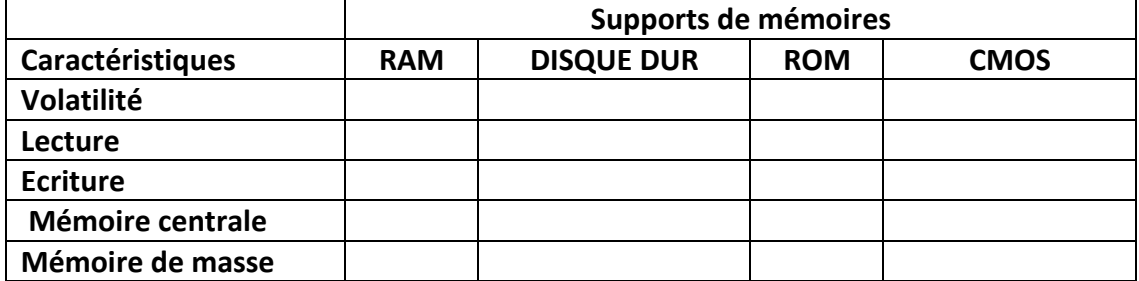

## Exercice 6 :( 3 pts)

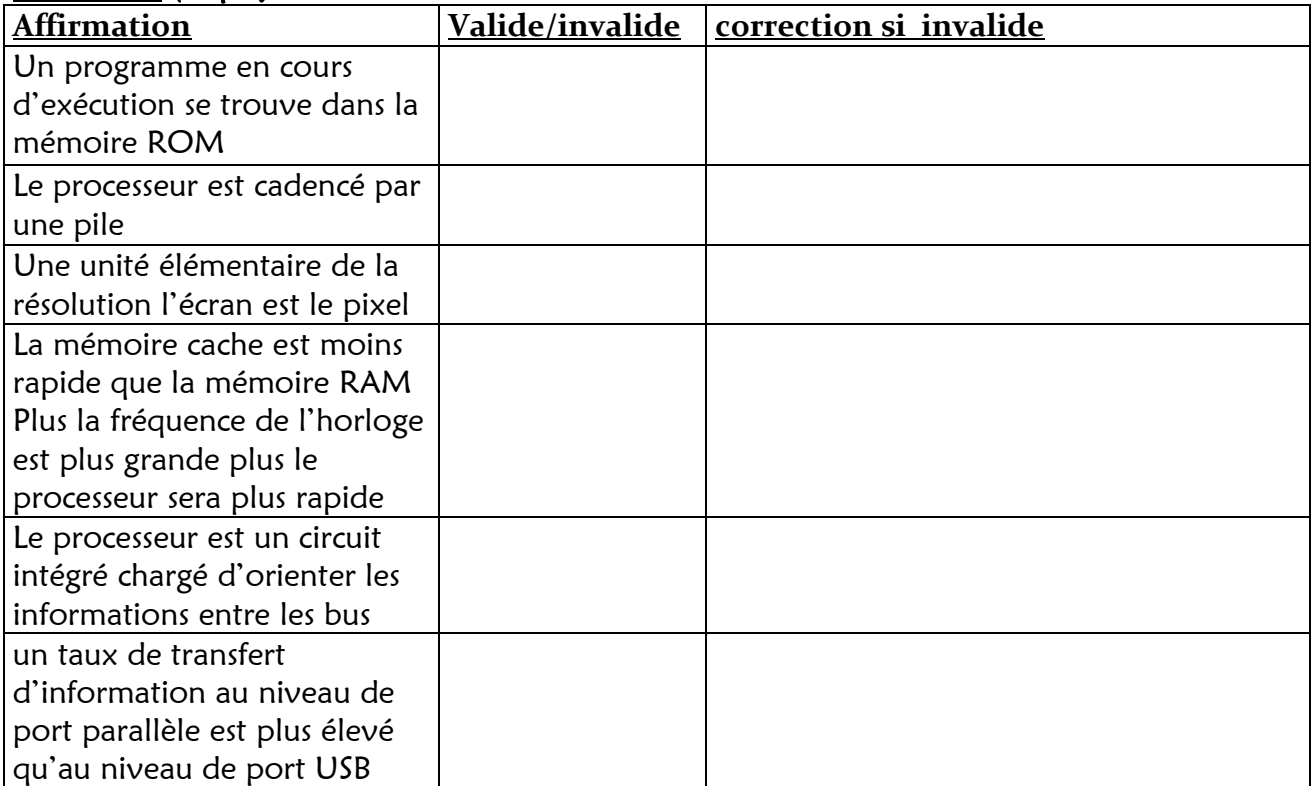

Bon travail !